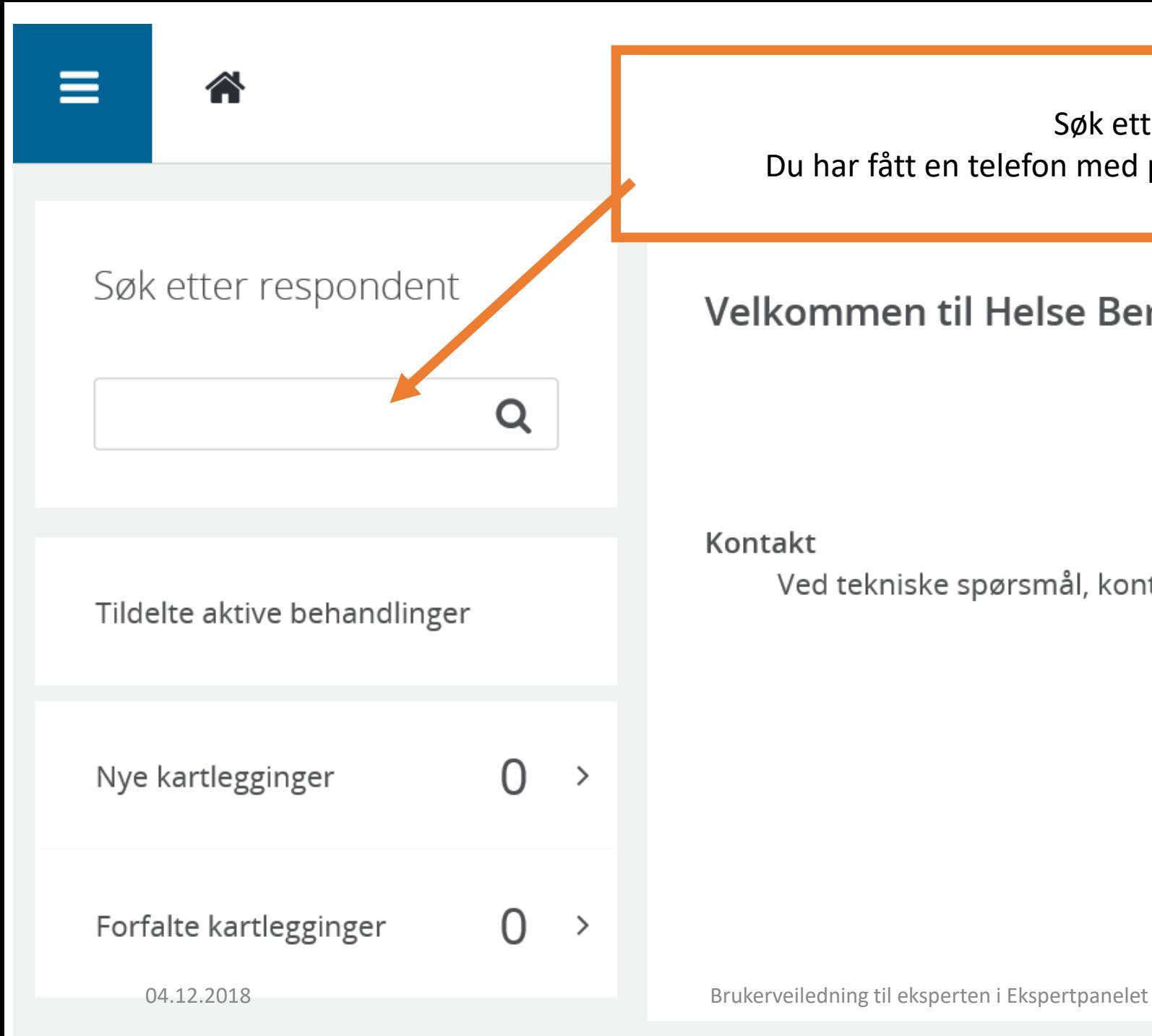

Søk etter pasienten her. Du har fått en telefon med pasientopplysninger fra Sekretariatet.

# Velkommen til Helse Bergen sin CheckWare løsning

### Kontakt

Ved tekniske spørsmål, kontakt Kundesenteret, tlf 55 97 65 40.

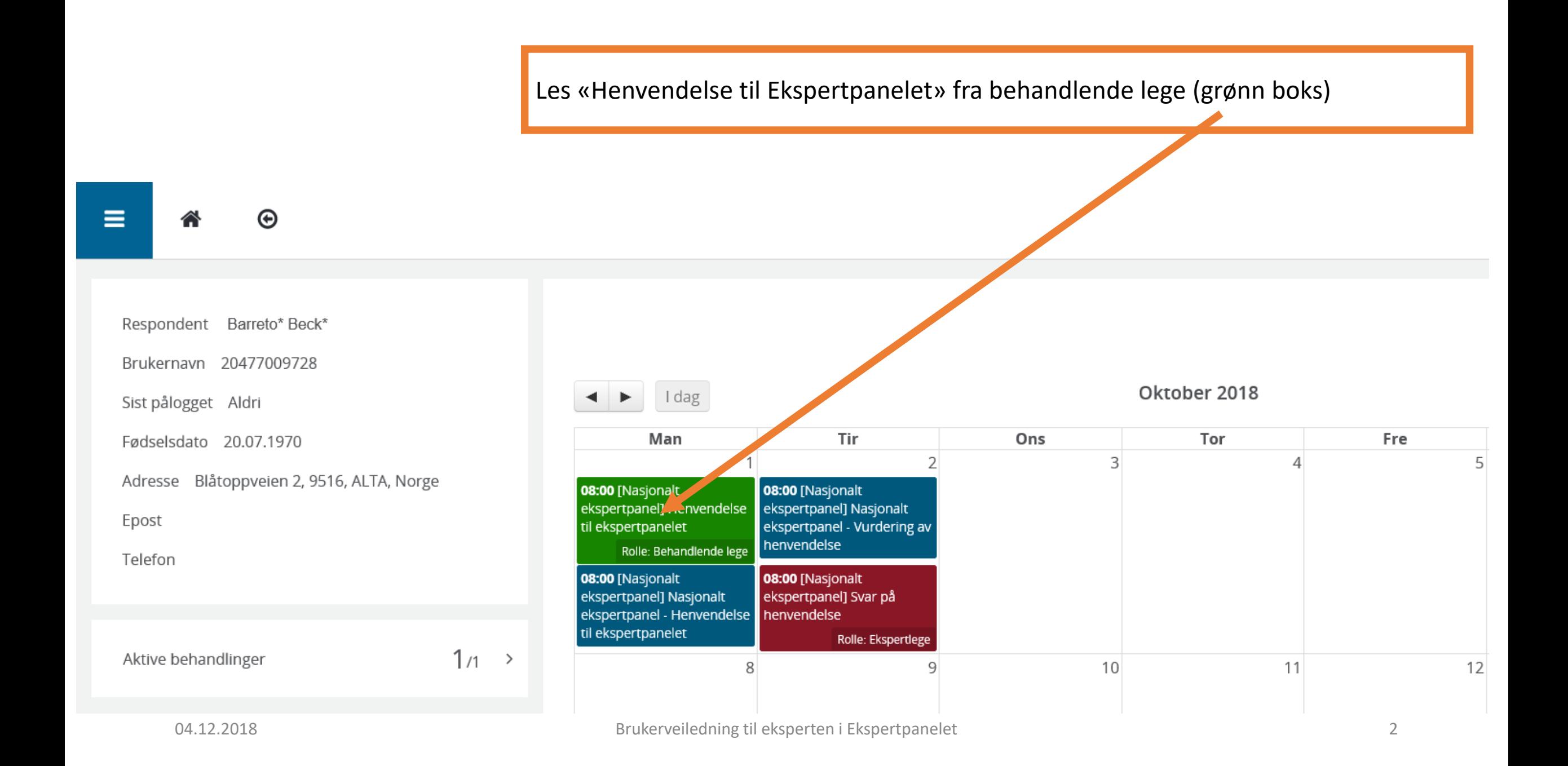

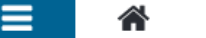

### ⊝

#### Respondent Barreto\* Beck\* Bruker-ID 20477009728 Sist innlogget Aldri Behandling Nasjonalt ekspertpanel av type Nasjonalt Ekspertpanel med rollen Pasient

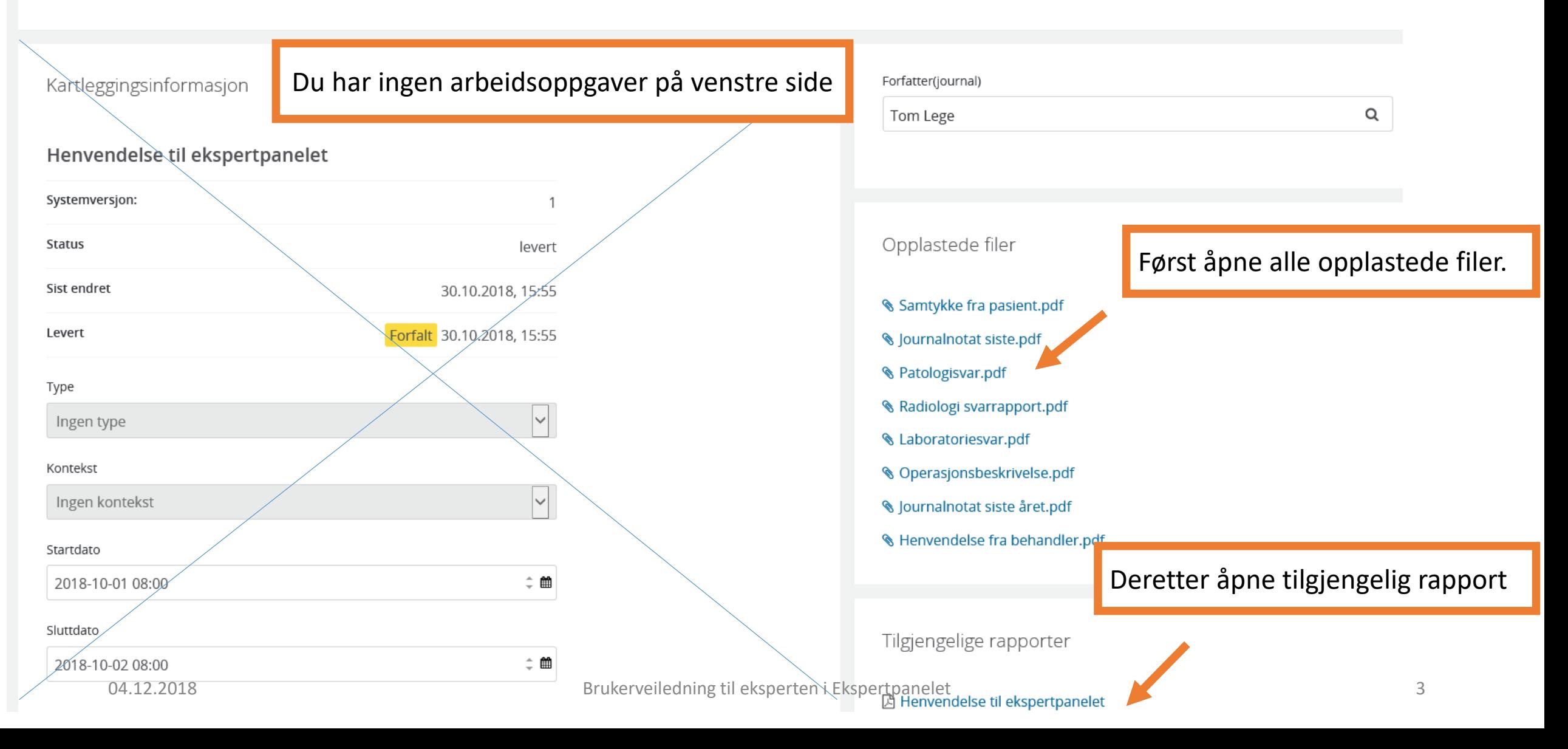

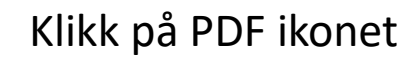

Respondent Barreto\* Beck\*

⊕

Bruker-ID 20477009728

Behandling Nasjonalt ekspertpanel av type Nasjonalt Ekspertpanel med rollen Pasient

### Henvendelse til ekspertpanelet

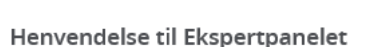

Sist innlogget Aldri

Kun pasienter med alvorlig livsforkortede sykdom med en meget begrenset levetid kan vurderes av Ekspertpanelet.

Henvendelse skal inneholde et resyme av all behandling gitt vedrørende den livsforkortende sykdommen fra diagnose tidspunktet og frem til søknadsdato

Ved henvendelse om konkret behandling i utlandet bes lagt ved opplysninger, evt referanser som omhandler behandlingen.

#### Sjekkliste

- Diagnose med diagnose dato og dato for metastatisk sykdom IKKE VALGT
- Histologisvar med immunhistokjemi og gentester IKKE VALGT
- Kirurgi med operasjons beskrivelser IKKE VALGT
- Strålebehandling IKKE VALGT
- Medikamentell behandling IKKE VALGT
- Adjuvant behandling (angi medikament og dato) IKKE VALGT

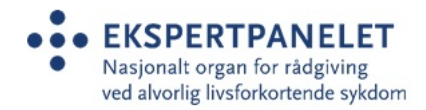

#### Pasientinformasjon

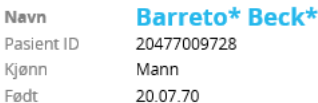

#### Kartleggingsinformasjon

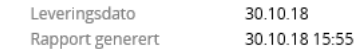

## Du har nå mulighet for bruke to skjermer. Flytt eventuelt de åpne dokumentene til skjerm nummer 2.

graphsreport122745-1027 (1).pdf - Adobe Acrobat Reader DC

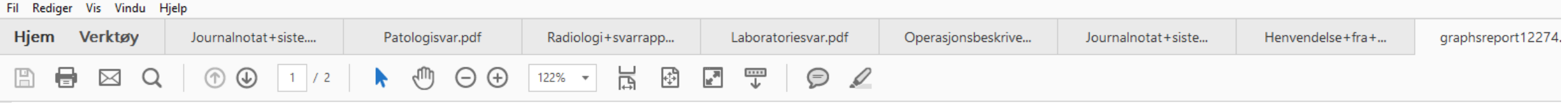

## Henvendelse til ekspertpanelet

### Henvendelse til Ekspertpanelet

Kun pasienter med alvorlig livsforkortede sykdom med en meget begrenset levetid kan vurderes av Ekspertpanelet.

Henvendelse skal inneholde et resyme av all behandling gitt vedrørende den livsforkortende sykdommen fra diagnose tidspunktet og frem til søknadsdato

Ved henvendelse om konkret behandling i utlandet bes lagt ved opplysninger, evt referanser som omhandler behandlingen.

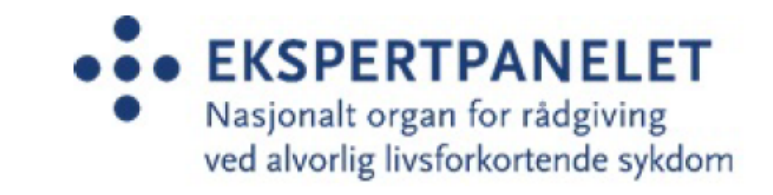

## Pasientinformasjon

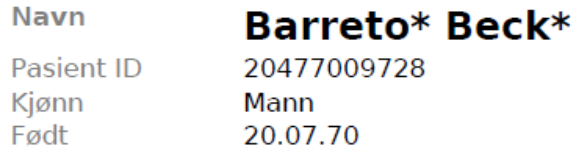

## Kartleggingsinformasjon

Leveringsdato 30.10.18 30.10.18 15:55 Rapport generert

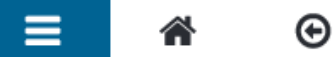

## Klikk på pasientens navn. Du kommer da tilbake til kalenderen.

Respondent Barreto\* Beck\*

Bruker-ID 20477009728

Sist innlogget Aldri

Behandling Nasjonalt ekspertpanel av type Nasjonalt Ekspertpanel med rollen Pasient

### Henvendelse til ekspertpanelet

# **EKSPERTPANELET**

Nasjonalt organ for rådgiving ved alvorlig livsforkortende sykdom

### Henvendelse til Ekspertpanelet

Kun pasienter med alvorlig livsforkortede sykdom med en meget begrenset levetid kan vurderes av Ekspertpanelet.

Henvendelse skal inneholde et resyme av all behandling gitt vedrørende den livsforkortende sykdommen fra diagnose tidspunktet og frem til søknadsdato

Ved henvendelse om konkret behandling i utlandet bes lagt ved opplysninger, evt referanser som omhandler behandlingen.

#### Sjekkliste

- Diagnose med diagnose dato og dato for metastatisk sykdom - IKKE VALGT

- Histologisvar med immunhistokjemi og gentester - IKKE VALGT

- Kirurgi med operasjons beskrivelser IKKE VALGT
- Strålebehandling IKKE VALGT
- Medikamentell behandling IKKE VALGT

- Adjuvant behandling (angi medikament og dato) - IKKE VALGT

Brukerveiledning til eksperten i Ekspertpanelet

## Pasientinformasjon

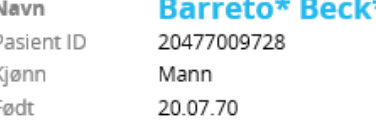

### Kartleggingsinformasjon

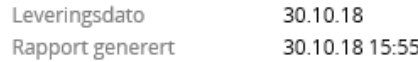

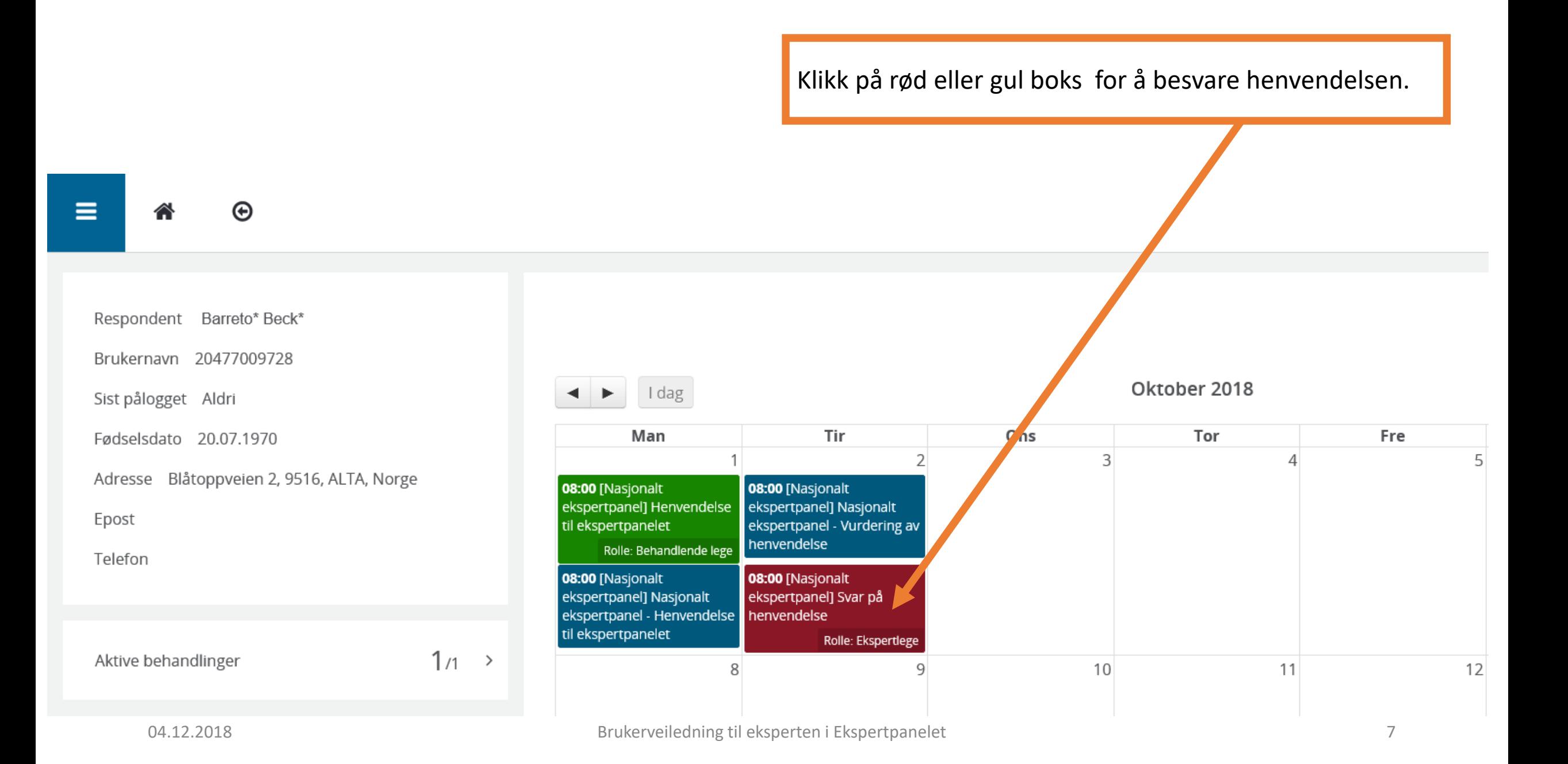

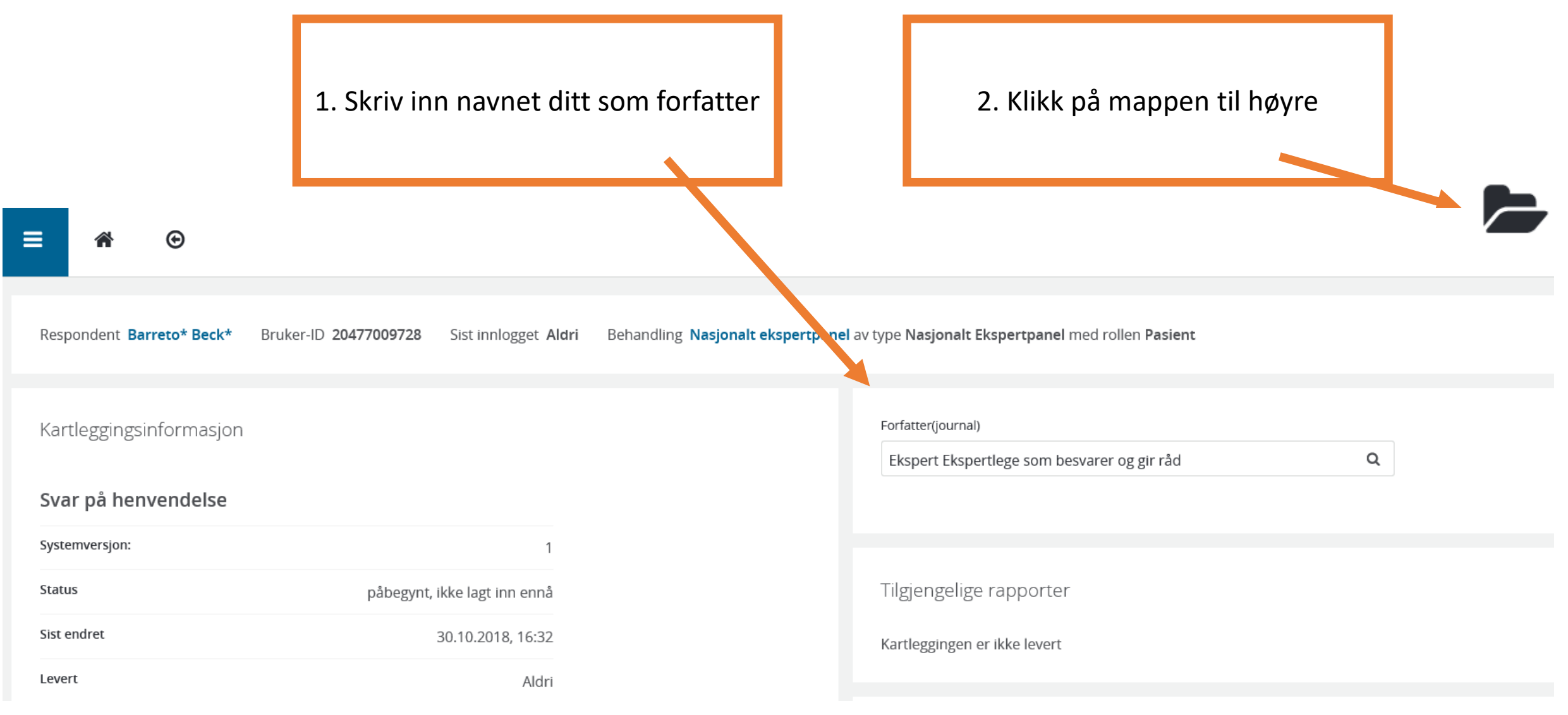

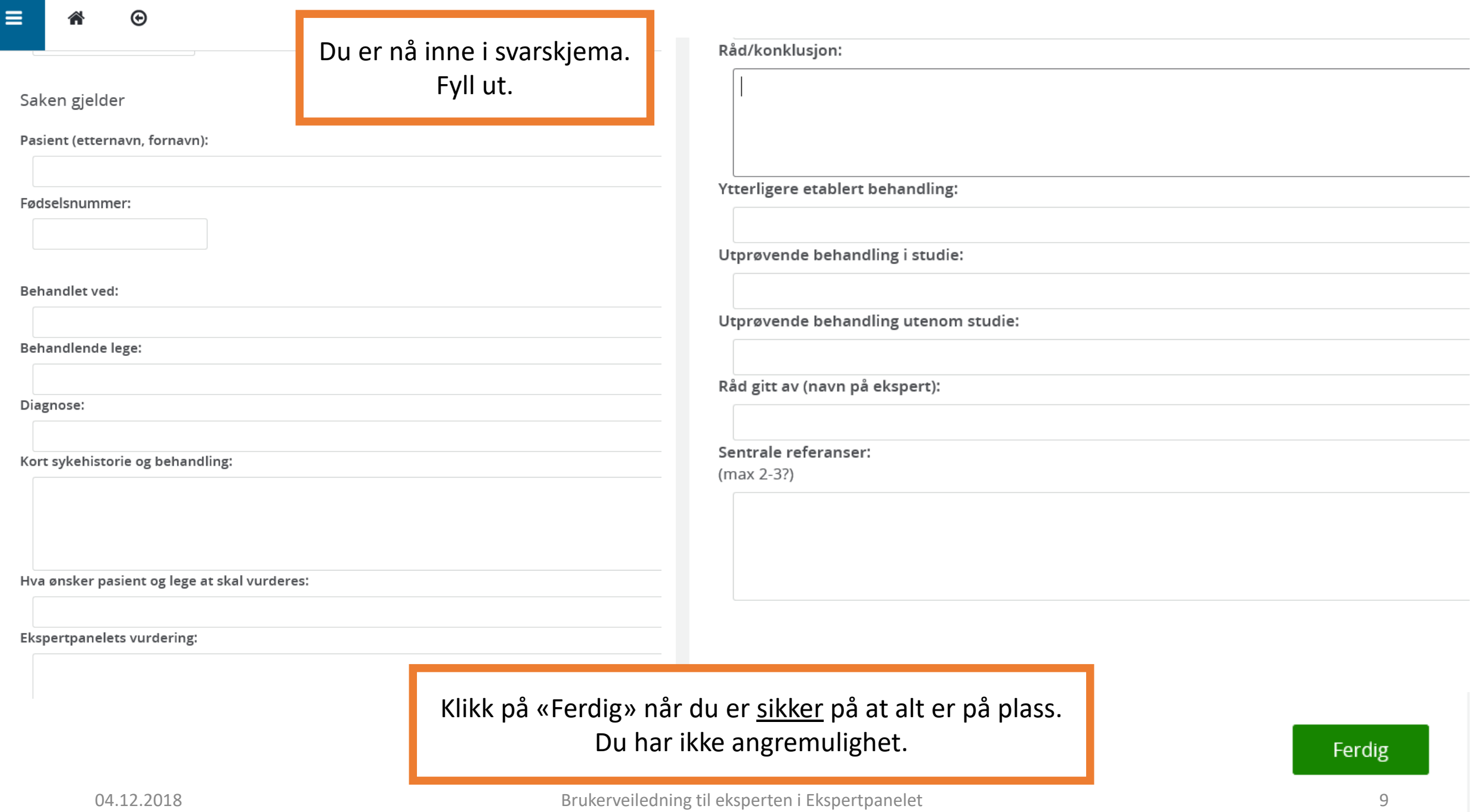